## **Reality Check Phase – Step 1**

This example is on outcomes of the user testing of the first prototype made in the Design phase. This is an example from running a UCD Sprint for making the ucdsprint.com website.

Examples:

- Answers from the questions
- A photo of the Post-it notes

## Answers to the interview questions:

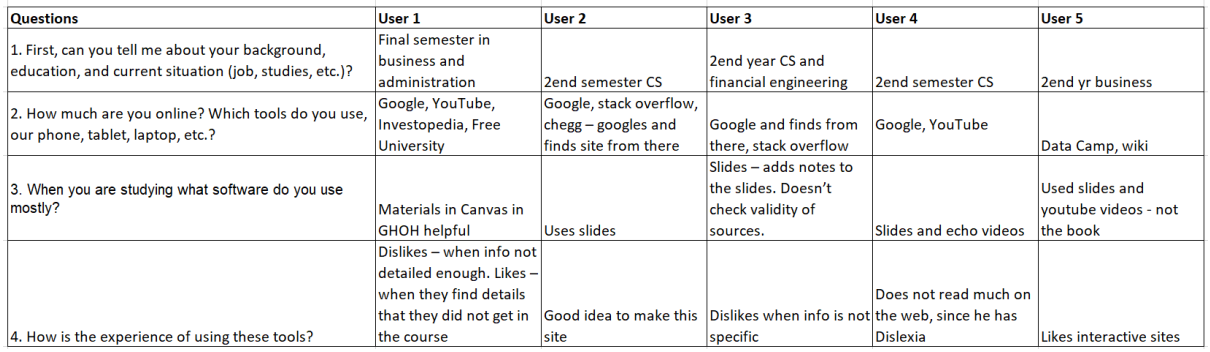

## Photo of post-it notes:

## Example of an analysis of the results from prototype testing

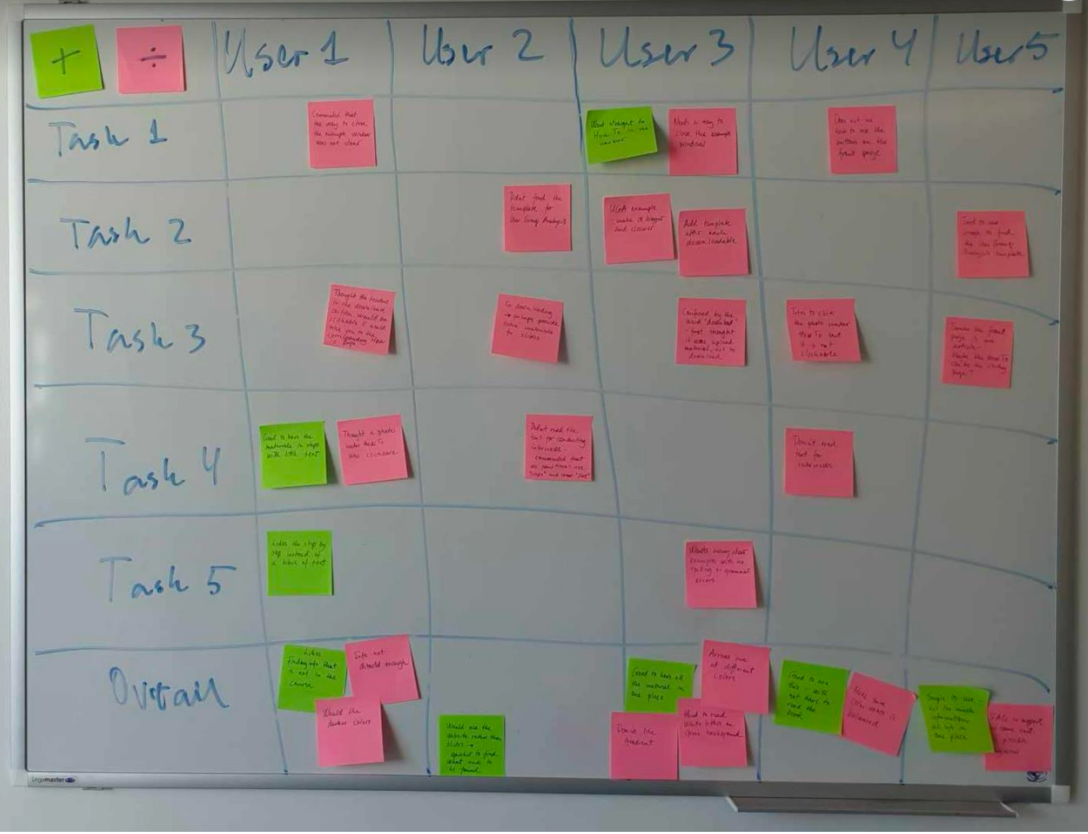